## CBT Nuggets ITIL V3 Foundation Complete With Updates 1 20  $\#$ #VERIFIED $\#$ #

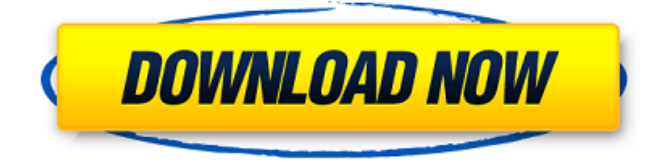

Great summary and links! I never thought of ITIL Foundation as a stand alone exam, but clearly the exam content does separate the certification into 2 chapters with two exams, hence the 2 exams. Hi Edward, I would like to thank you for all your help and support on this! I have a couple of questions for you about making the most of this by studying the best possible way and also the concepts that are only covered in the foundation course. The course outlines the exams quite well but I find that it doesn't really discuss the relationships between each chapter and if possible, could you give me a link or explain how best to study to get the most out of this. For example, if I know that the first part of Part 1 of the foundation course is foundations of ITIL, it doesn't actually give me the relationship between the 2 sections of this course. If I know this information is in ITIL, I don't necessarily know where or how it fits in with the foundation course. This may seem basic to those who have studied with you before but from my naive point of view, I think it's quite useful if this could be explained clearly. The other question that I have which I hope someone could help with is in the exam that is offered by Standard Assessment. Is it possible to have a 2hr time limit to complete the exam? I am self studying at the moment but I feel that the amount of time that is currently available is way too long. I would like to see a 2hr limit rather than the current 1hr 30mins. Hi, I wish to congratulate you for posting this free guide. I am about to start my ITIL V3 Foundation course and am very excited about the new course content, but

would like to get some suggestions about the best way to organize my study. To my knowledge, there is no book that will help you organize your study-to-pass the ITIL V3 exam. I am currently reading both the Exam Beginner Manual and the exam Study Guide and will start the course soon. I would like to know what are the topics covered in the material, and if possible, can you suggest some sources that will help me in my study schedule? Should I study for all 3 ITIL Foundation exams (CF3.1, CF3.2 and CF3.3) at the same time, or should I put some focus on each? What is the best approach to go about it?

## **CBT Nuggets ITIL V3 Foundation Complete With Updates 1 20**

I have 5 years of experience as a certified ITIL V3 Foundation (Version 3 Foundation) Practice Test Director. This is a very specialized certification which tests your skills in implementing and maintaining IT service management practices. The ITIL V3 Foundation Certification is a very important professional credential for technical and non-technical service providers alike. When CBT Nuggets first introduced the ITIL V3 Foundation Certification Exam, the exam was pretty difficult. Now, with five years of field experience in this ITIL V3 Foundation Certification, there is a lot more I can offer you to help you pass the exam. The ITIL V3 Foundation Certification tests your ability to define, design, develop, implement, test, document, and maintain an IT Service Management process. This involves taking a system approach to identify the scope of a service, goals, the objectives of the service, and then defining and refining the processes necessary to provide the desired service. The exam takes place in a computer based environment. Your responses are measured with a pass/fail score. Candidates are not allowed to use any study materials outside of the official CBT Nuggets ITIL V3 Foundation Exam Study Guide. The official CBT Nuggets ITIL V3 Foundation Exam Study Guide is provided free for all ITIL Foundation Certification candidates. They focus on preparing you for how to use the ITIL certification and the four certification bodies. Let me just mention the typical path that people have followed. It usually starts with the ITIL Foundation Course. After completing the course, you need to choose the certification that you would like to do. They also discuss the four certification bodies in detail. From AXELOS to the IIBA and others. There are also a lot of links available online so you can also go from them to the vendor websites. 5ec8ef588b

<http://www.kiwitravellers2017.com/2022/11/22/cyberlink-youcam-6-crack-34-exclusive/> <http://capabiliaexpertshub.com/pixel-shader-2-0-download-link-for-windows-7/> <http://shop.chatredanesh.ir/?p=146226> <https://bodhirajabs.com/euro-truck-simulator-2-serial-key-1-3-1-download-work/> <https://mashxingon.com/1st-studio-siberian-mouse-hd-96-msh-05-avi-new/> <http://www.gambians.fi/sniper-ghost-warrior-gold-edition-prophet-pc/social-event/children/> <https://vv411.com/advert/fantasy-grounds-d-ampd-wizard-class-pack-torrent-full-fixed/> <https://mentorus.pl/iu-fake-nude-photo-full/> <https://www.velocitynews.co.nz/advert/i-doser-premium-v5-all-doses-pre-100/> [https://marcsaugames.com/2022/11/22/cs-1-6-wallhack-opengl32-dll-download-skype-\\_hot\\_/](https://marcsaugames.com/2022/11/22/cs-1-6-wallhack-opengl32-dll-download-skype-_hot_/) <https://tourismcenter.ge/wp-content/uploads/2022/11/culwell.pdf> <https://aqaratalpha.com/gta-san-andreas-2013-vip-by-slim-thug-download-241-upd/> [https://halletabi.com/wp-content/uploads/2022/11/NCK\\_Dongle\\_266\\_Crack\\_Android\\_MTK\\_Wi](https://halletabi.com/wp-content/uploads/2022/11/NCK_Dongle_266_Crack_Android_MTK_Without_Box_Setup_Download.pdf) thout Box Setup Download.pdf [https://sc-designgroup.com/wp](https://sc-designgroup.com/wp-content/uploads/2022/11/asctimetable2016registrationcodekeygencrack.pdf)[content/uploads/2022/11/asctimetable2016registrationcodekeygencrack.pdf](https://sc-designgroup.com/wp-content/uploads/2022/11/asctimetable2016registrationcodekeygencrack.pdf)

[http://www.hacibektasdernegi.com/wp-](http://www.hacibektasdernegi.com/wp-content/uploads/MAGIX_Music_Maker_Soundpool_DVD_Collection_MEGA_PACK_9__19_u.pdf)

[content/uploads/MAGIX\\_Music\\_Maker\\_Soundpool\\_DVD\\_Collection\\_MEGA\\_PACK\\_9\\_\\_19\\_u.pdf](http://www.hacibektasdernegi.com/wp-content/uploads/MAGIX_Music_Maker_Soundpool_DVD_Collection_MEGA_PACK_9__19_u.pdf) <https://madeinamericabest.com/crack-rs-office-recovery-keygen-crackingpatching-top-2/> <https://brinke-eq.com/advert/macromedia-freehand-10-free-download-cracked-link/> [https://walter-c-uhler.com/saveforxstoryplayermega-\\_verified\\_/](https://walter-c-uhler.com/saveforxstoryplayermega-_verified_/) <https://kmtu82.org/hd-online-player-ghost-in-the-shell-2-0-1080p-downloa-install/> <https://womss.com/power-designer-6-0-portable-rar/>